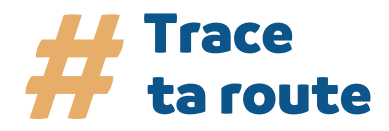

# **COMMENT ORGANISER L'INTERVENTION D'UN PROFESSIONNEL ?**

Vous allez organiser l'intervention d'un professionnel des Travaux Publics. C'est pour vous l'opportunité de faire découvrir le métier de constructeur de routes et d'aménagements urbains. Rencontrer des professionnels, comprendre leurs enjeux… l'intervention constitue une étape conseillée pour compléter la découverte du métier de constructeur de routes de Travaux Publics et de sa formation.

# **CONSEILS POUR L'ENSEIGNANT**

## **2 à 3 mois avant la visite :**

## **# Concevoir le projet pédagogique**

- Fixer les objectifs de l'intervention (découvrir, faire découvrir un métier et un secteur, susciter l'interaction et le questionnement) ;
- Définir des liens concrets entre le programme d'une matière enseignée (ex : technologie) et la réalité du métier.

### **# Trouver un professionnel**

- Réfléchir au type de professionnel qui peut intervenir : un chef d'entreprise ou un constructeur de routes par exemple ;
- Contacter la Fédération des Travaux Publics de votre région [\(liste des contacts régionaux](https://constructeur-routes.fr/wp-content/uploads/2022/05/FNTP__CANAL_Fiches_Federations.pdf)).

#### **# Organiser l'intervention**

- Contacter le professionnel et définir avec lui les modalités de l'intervention (date, temps, groupe...) ;
- Définir les ressources matérielles mises à disposition ;
- Obtenir les autorisations nécessaires auprès du chef d'établissement.

lin

## **3 semaines avant la visite :**

## **# Préparer l'intervention en classe**

- Réflexion/Questionnement sur le secteur des Travaux Publics ;
- Réflexion/Questionnement sur le métier de constructeur de routes et d'aménagements urbains ;
- **Bilan/Explication sur le métier ;**
- Questionnement sur les formations disponibles.

**Ressource : proposition d'activité en classe page suivante.**

## **La veille de l'intervention :**

- Fixer les consignes avec les élèves (prise de parole, prise de photos, etc.) ;
- Attribuer des questions à différents élèves.

## **Après la visite :**

#### **# Exploiter la rencontre**

Débriefing de la visite avec les élèves.

## **Aller plus loin :**

#### [Liste des établissements de formation.](https://constructeur-routes.fr/trouver-une-formation/)

[Toutes les informations sur notre site : www.constructeur-routes.fr](https://constructeur-routes.fr/)

**#SUIVEZ-NOUS** ര

Ressources pédagogiques - Juin 2023

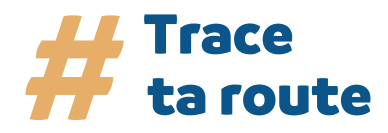

# **COMMENT ORGANISER L'INTERVENTION D'UN PROFESSIONNEL ?**

# **PROPOSITION D'ACTIVITÉ EN CLASSE**

## **# Avant l'intervention**

**Consigne :** vous allez assister à l'intervention d'un professionnel, constructeur de routes et d'aménagements urbains.

À partir des documents ressources, réaliser une présentation synthétique du métier de constructeur de routes et d'aménagements urbains, puis sur la base de vos recherches, préparer les questions que vous souhaiteriez poser à l'intervenant.

#### **Exemples de thèmes de questions :**

- Le secteur des Travaux Publics :
- Le métier de constructeur de routes et d'aménagements urbains et ses missions ;
- L'écosystème du métier (autres professionnels avec lesquels il travaille, environnement, enjeux, etc.) ;
- Le fonctionnement de son entreprise/organisation ;
- **L'orientation scolaire et professionnelle.**

#### **Modalités :**

- **Préparer des questions claires et concises ;**
- Organiser les questions par grands thèmes.

#### **# Après l'intervention**

- À la suite de cet échange, vous réaliserez une présentation du métier, comportant la restitution de l'interview du professionnel.
- Le support de présentation est libre (vidéo, article, podcast, etc.). Cependant, il doit permettre au professeur de réaliser l'évaluation des compétences.

### **# L'activité doit permettre de/d'**

- Découvrir le monde professionnel et plus particulièrement le secteur des Travaux Publics et comprendre ses enjeux et son environnement ;
- Appréhender les compétences permettant de devenir constructeur de routes et d'aménagements urbains ;
- Faire découvrir le métier au travers d'une approche plus concrète ;
- Susciter l'interaction et l'intérêt des élèves quant à leur avenir professionnel ;
- Faire prendre conscience aux plus jeunes des nombreuses perspectives professionnelles et opportunités existantes dans la filière.

#### **# Ressources disponibles**

- **Présentation PowerPoint du métier :**
- **Motion design:**
- [Fiche métier.](https://constructeur-routes.fr/wp-content/uploads/2023/10/FNTP__ROUTE_Fiches_Metier.pdf)

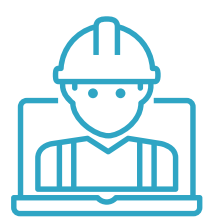

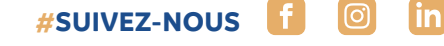

Ressources pédagogiques - Juin 2023

[Toutes les informations sur notre site : www.constructeur-routes.fr](https://constructeur-routes.fr/)